# Bauteile Hochbau U-Wert-Berechnung

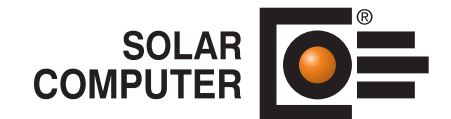

## **Best.-Nr. / Datenblatt B02.U**

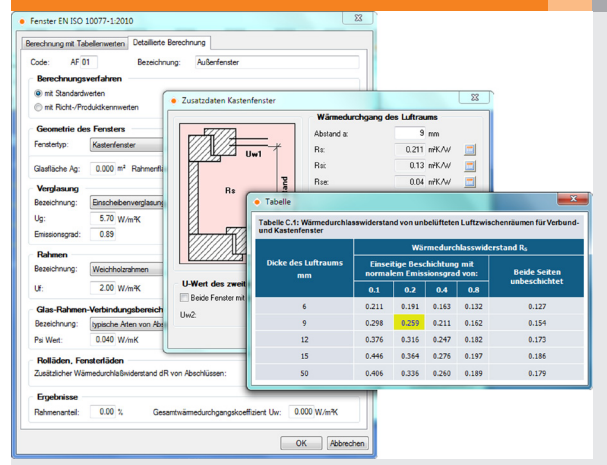

Programm zum Berechnen und Verwalten von Bauteilen aller Art für Aufgaben im Hochbau und in der Technischen Gebäudeausrüstung. Freie Verwaltung von Baustoffen und Bauteilen. Berechnen von U-Werten aus dem Schichtaufbau. Unterstützung zahlreicher Sonderfälle für Lufträume, transparente und nicht-transparente Bauteile. Schichtdicken-Optimierung. Bauteile mit bekanntem U-Wert, zusammenge-

setzte Bauteile. Temperaturprofil mit Taupunkt.

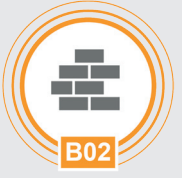

Bearbeiten des Sonderfalls "Kastenfenster" gemäß DN EN ISO 10077-1. Ähnliche grafische und tabellarische Eingabehilfen stehen auch für Sonderbauteile *gemäß DIN EN ISO 6946 zur Verfügung.*

# Technische Einzelheiten:

#### **Theoretische Grundlagen**

Berechnung von Wärmedurchlasswiderstand und Wärmedurchgangskoeffizient nach DIN EN ISO 6946: 2018-03 (bzw. OENORM, SIA 180.071) bzw. DIN EN ISO 10077-1:2020-10 (bzw. OENORM, SIA 180.081).

#### **Norm-Baustoffe**

Baustoff-Datensätze nach DIN 4108-4:2020-11 sowie DIN EN ISO 10456:2010-05 (bzw. OENORM, SIA 279.041) gehören zum Lieferumfang des Programms.

#### **Baustoff-Verwaltung**

Zusätzlich zu den Norm-Baustoffen stehen fabrikatbezogene Baustoffe im Online-Datensatz-Service zur Verfügung. Alle Datensätze lassen sich als Stammdaten frei verwalten und bei Bedarf anpassen. Ferner lassen sich eigene Baustoff-Daten anlegen: Codierung, Bezeichnung, Dichte, Wärmeleitfähigkeit, spez. Wärmekapazität, minimaler und maximaler Wasserdampfdiffusionskoeffizient. Übernahme von Baustoff-Stammdaten ins Projekt. Möglichkeit zur projektbezogenen Anpassen der Baustoff-Kennwerte ohne Einfluss auf die Baustoff-Stammdaten.

#### **Komfortables Editieren**

Einfaches, schnelles und sicheres Editieren von "einfachen Bauteilen mit Schichtaufbau" mit laufender Ergebnis-Anzeige. Kombination von einfachen Bauteilen zu "zusammengesetzten Bauteilen", z. B. Fassaden, Decken, etc. Verwalten von Bauteilen mit festen U-Werten. Berechnen von Fenstern.Möglichkeit zum Speichern editierter Bauteile als Stamm-Bauteile zum späteren Abrufen in Folgeprojekten.

#### **Temperatur-Messdaten**

Überschlägiges Berechnen von U-Werten aus Temperatur-Messdaten der Bauteil-Oberflächen innen und außen. Anwendung u. a. bei Energieberatungen im Bestand zur Beurteilung von Bauteilen ohne bekanntem Schichtaufbau. Berücksichtigen geschlossener Abschlüsse und Jalousien.

#### **Sonderfälle**

Berücksichtigen besonderer Schichtarten nach DIN EN ISO 6946: Ruhende, stark oder schwach belüftete Luftschichten, Lufträume, unbeheizte Räume, Dachräume, keilförmige Schichten. Berechnen von Fenstern nach DIN EN ISO 10077-1 nach dem Tabellen- oder Detail-Verfahren für Einfach-, Verbund- und Kastenfenster.

#### **Optimieren**

Bestimmen und Optimieren von Schichtdicken bei vorgegebenem Ubzw. k-Wert, z. B. GEG-Grenzwerte.

#### **Vielseitige Ausgaben**

Anzeige der Temperaturprofil-Grafik

während der Bearbeitung, Druckausgabe oder Ausgabe als Datei. Bauteil-Nachweise mit Datenprotokoll und Ergebnissen für einzelne, markierte oder alle Bauteile des Projektes. Übersicht.

#### **Integrales Planen**

Das Programm berechnet neben U-Werten ohne Mehrarbeit weitere Werte, wie sie ggf. für andere Aufgabenstellungen benötigt werden, u. a. Standard-Wärmeübergangswiderstände, Flächengewichte, Energiedurchlassgrade, Abminderungsfaktoren, Gesamtenergiedurchlassgrade, Sonnenkorrekturfaktoren.

#### **Verbund**

Optionaler Datenverbund mit Energieeffizienz Gebäude GEG / DIN V 18599, Ökobilanz nach QNG, Wärmebrückenberechnung, Heiz- und Kühllastberechnung, sommerlichem Wärmeschutz, thermischer Gebäudesimulation sowie CAD (GBIS/Revit, Raumtool 3D, IFC).

#### Funktionen:

- für Windows 11, 10
- PC- oder Server-Installation
- Projekt-Verwaltung inkl. Varianten • online-Hilfe
- A5-Handbuch (pdf)
	- Druckaufträge mit Vorschau
	- E-Mail mit Ausdrucken (pdf)
	- Datenverbund ISO 9000
	- xls- und bmp-Export

# **Anfragen per Internet, E-Mail oder an Ihren SOLAR-COMPUTER-Vertriebspartner**

### www.solar-computer.de